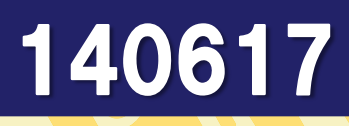

# **24日調節可能なLEDランプ**

LEDと可変抵抗を用いて光量の調整ができるLEDランプ を作ります。可変抵抗のつまみを回すことで回転角に 応じて明るさを変更することができます。

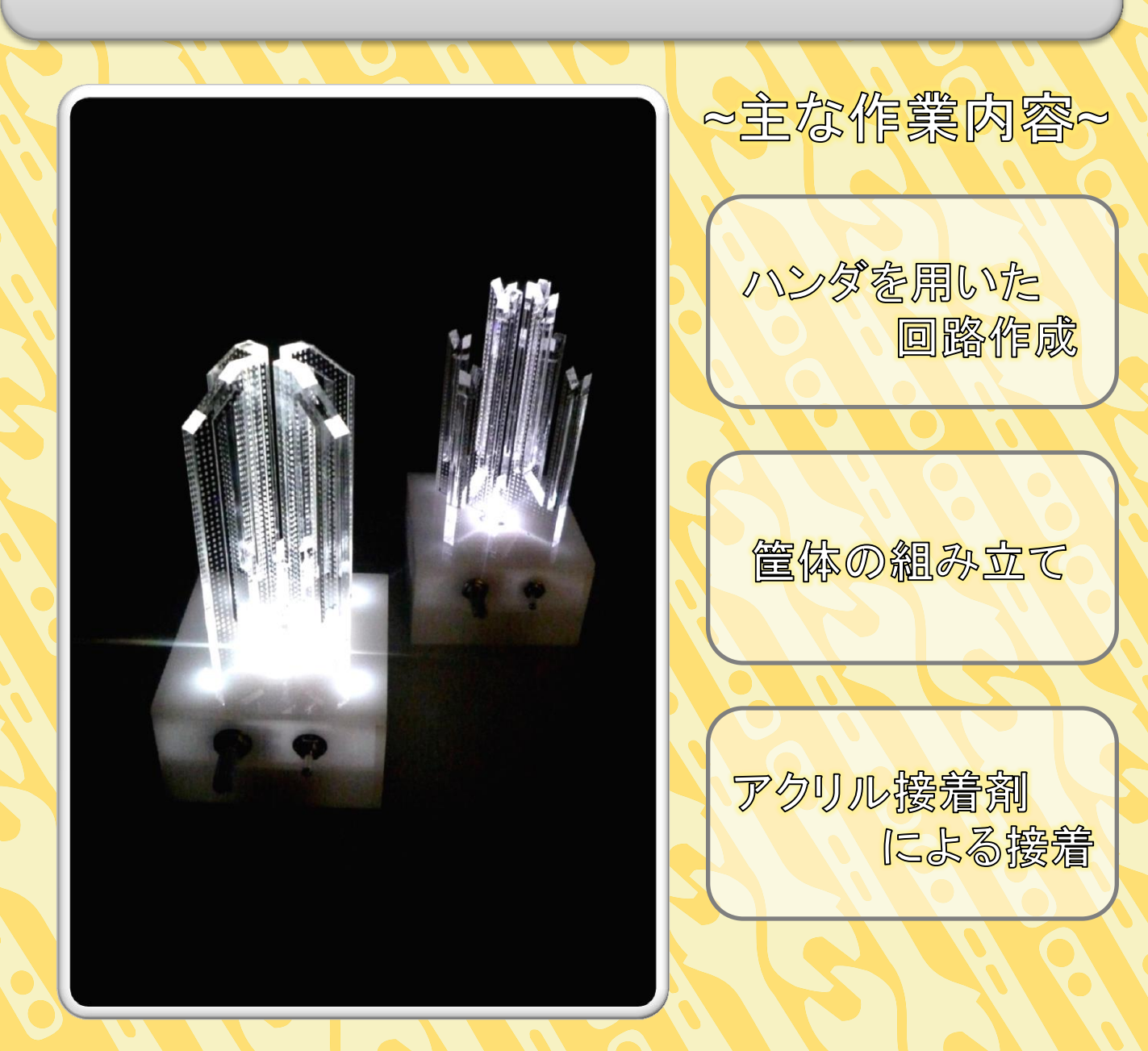

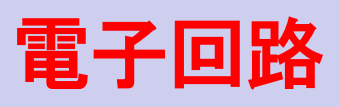

部 品

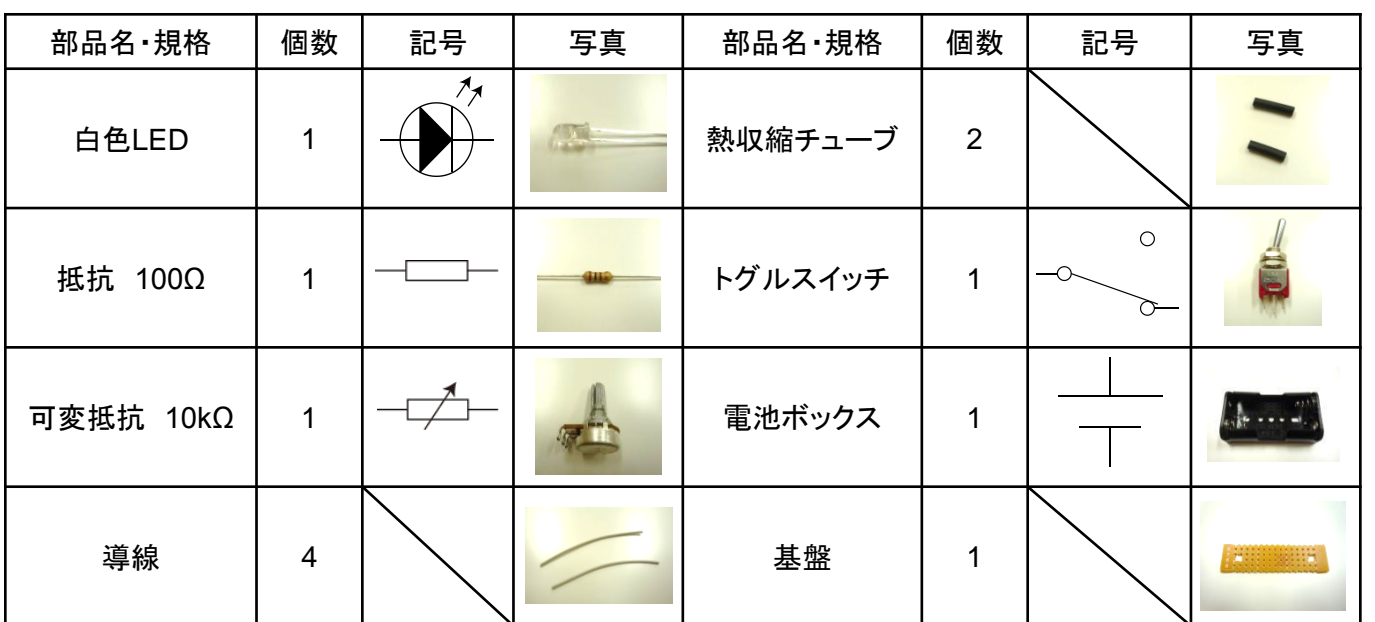

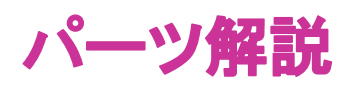

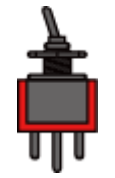

トグルスイッチ

レバーを操作することによって内部の接続 を切り替え、端子の右と中央もしくは左と中 央と通電部を変更できます。これにより電源 の開閉操作を行っています。

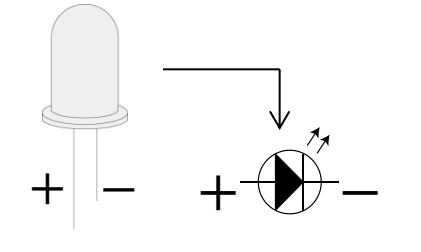

LED(発光ダイオード)

LEDには極性があり、足の長いほうがプラ スとなっています。回路図における素子の極 性は右図のようになっており、足の長い方が +、短い方が-です。

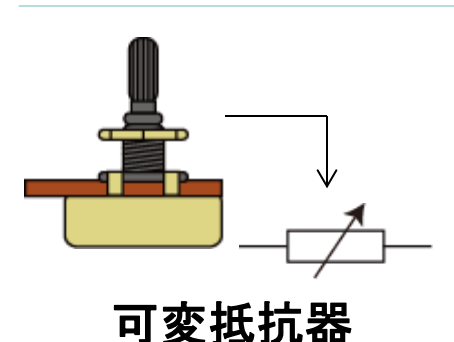

可変抵抗器は抵抗値を変更することができる 抵抗で、簡単な操作で抵抗値が変えられるよう になっています。今回の可変抵抗器では、つま みの回転量を多くすると、抵抗値は大きくなり、 回転量を少なくすると抵抗値は小さくなるという 仕組みになっています。

### 回路図・回路基盤図

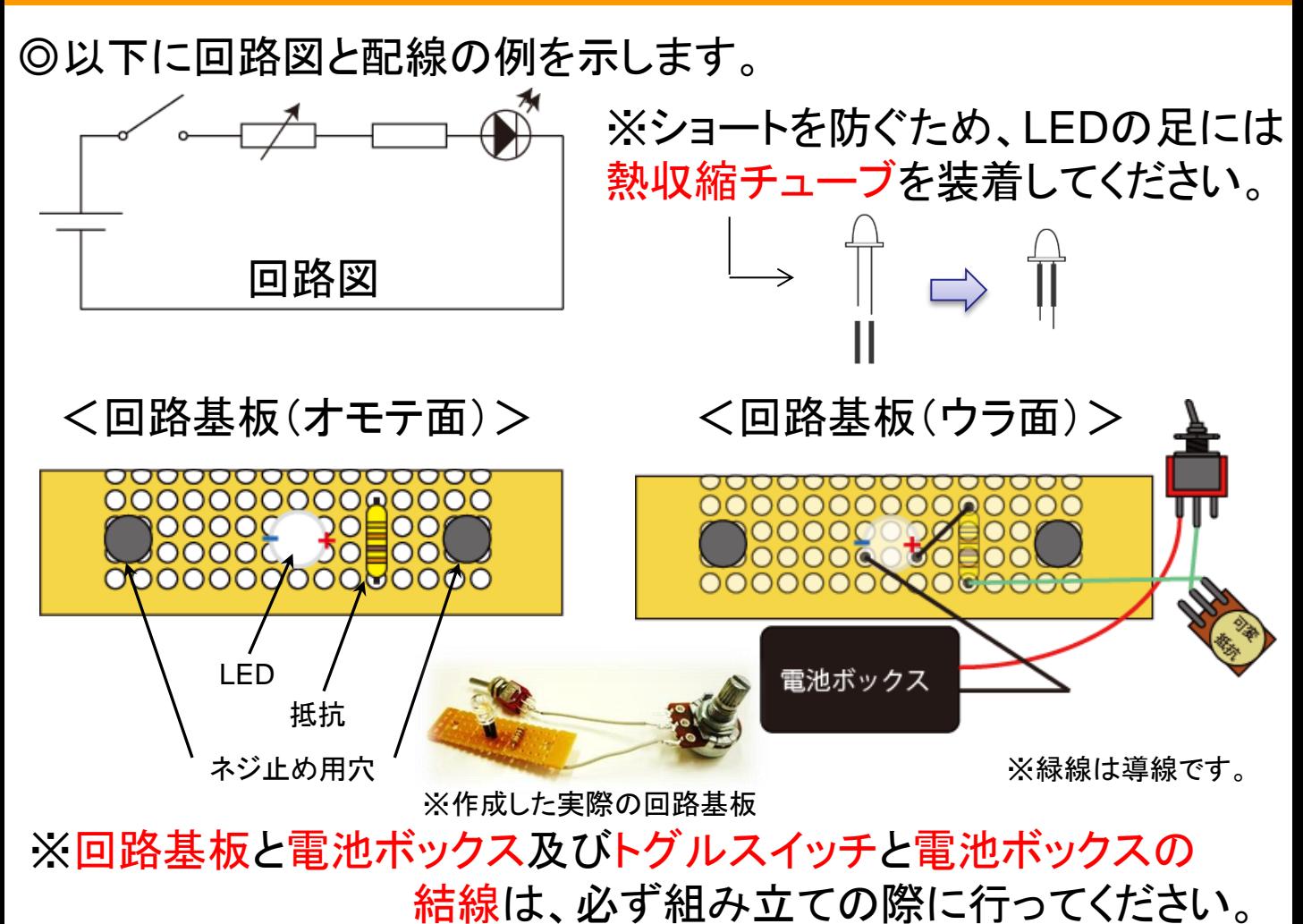

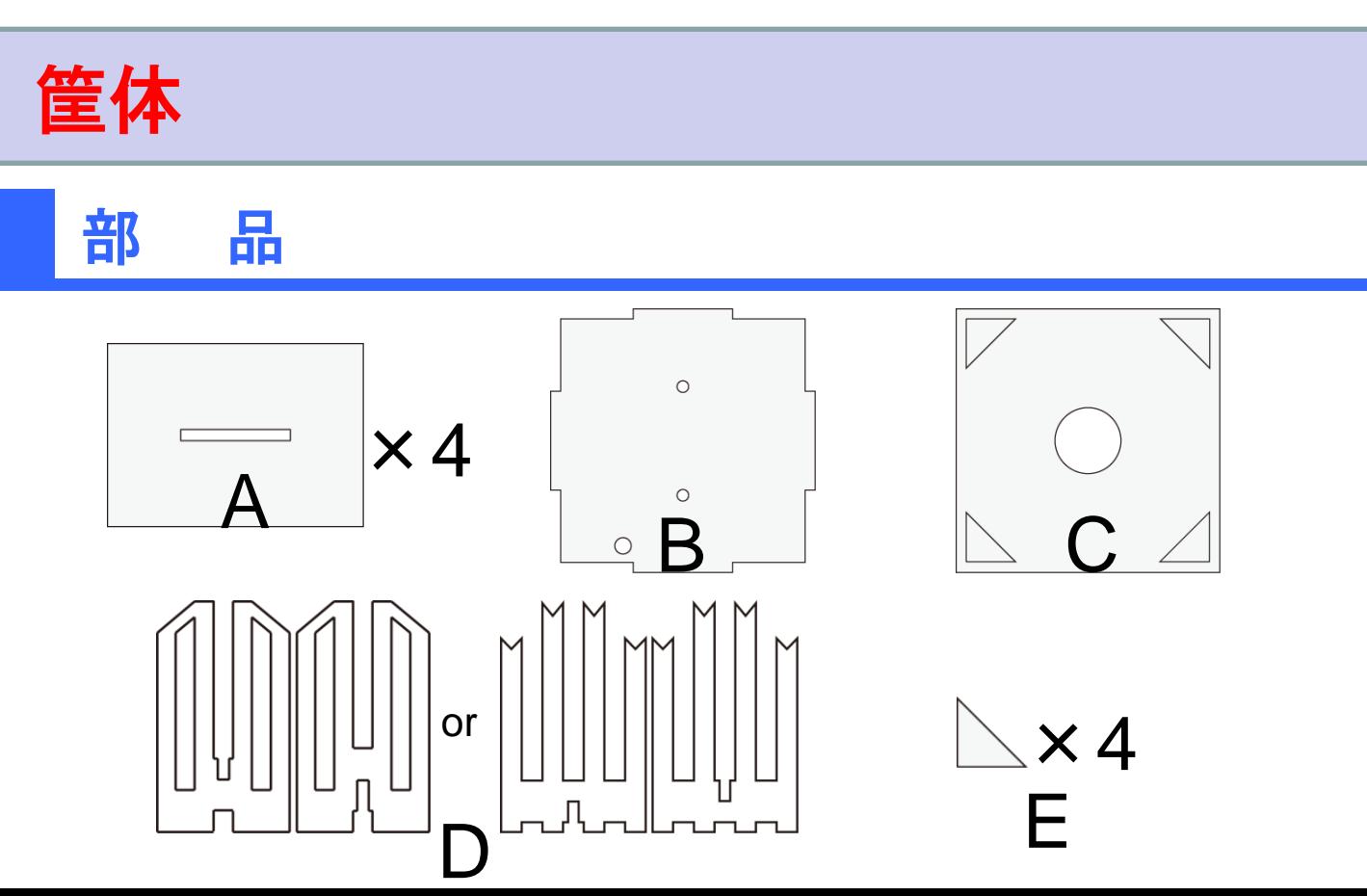

## 組み立て手順

1.部品Bに作成した回路を取り付けます。 まず、電池ボックスを部品BにM3ボルト・ナットで固定し、回路基盤・ トグルスイッチをそれぞれ電池ボックスと結線します。 各パーツを結線し終えたら、通電テストを行うのでクルーを呼んでください。 その後、基盤を部品Bにボルト・ナットで固定します。

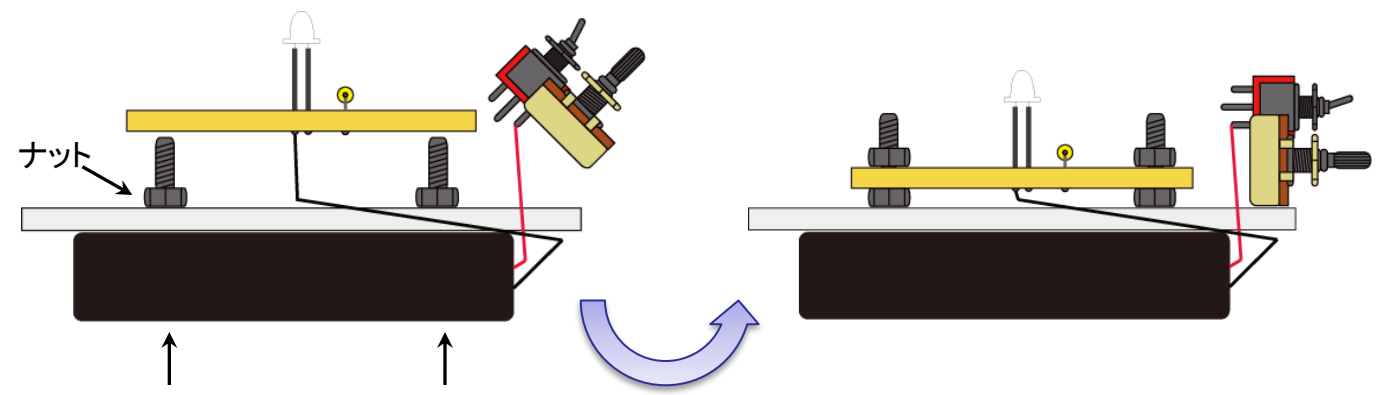

※電池ボックスの内部からボルトを通してください。

2.部品Bの凸部に合わせて部品Aを全てはめ込み、接着をします。 接着前にトグルスイッチ・可変抵抗をアクリル板にそれぞれ固定して下さい。

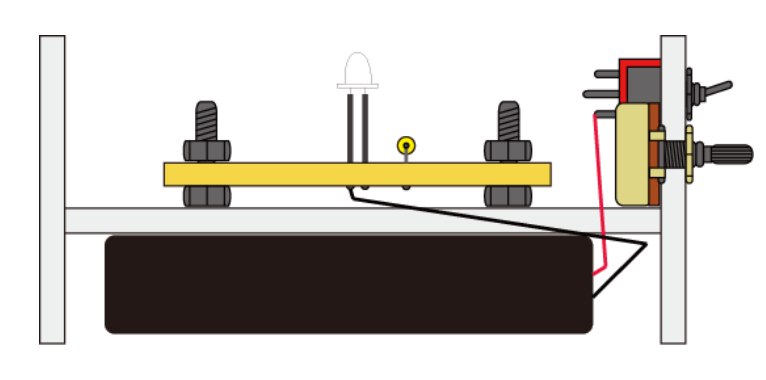

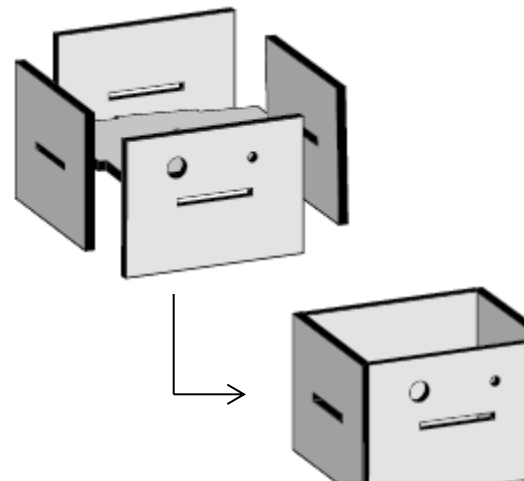

3.部品Cの四隅にある印に合わせて部品Eを接着します。 ※部品Cにある印はあくまでも目安です。

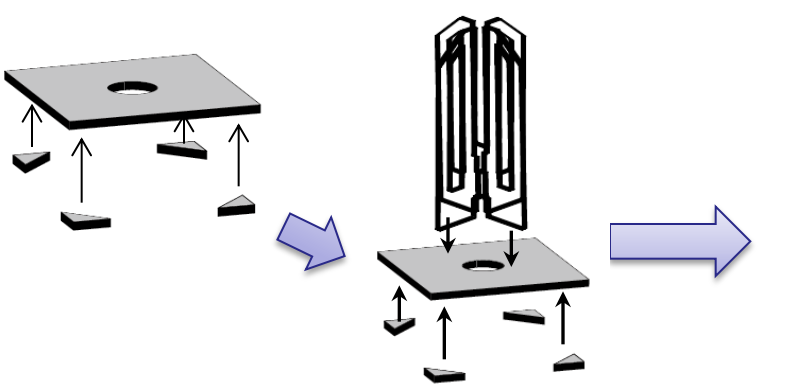

4. 部品Dを組み合わせて部品Cの印の < < 完成 無い面に接着したら完成です。※部品Dはどちらか選択できます。

#### ~可変抵抗器とは~

可変抵抗器とは、抵抗値を変更することが できる抵抗器で、簡単な操作で抵抗値を変 えられるようになっています。

今回使用した可変抵抗器にはつまみがつ いており、そのつまみを回転させることで、 回転角に応じて抵抗値が変化するように なっています。

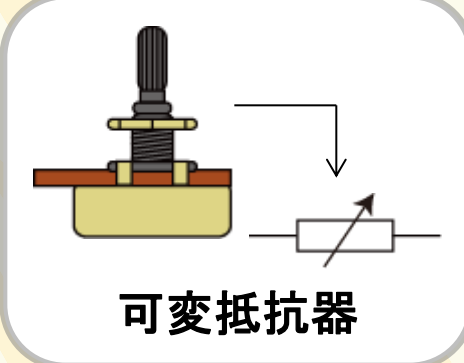

#### ~可変抵抗器の仕組み~

今回使用した可変抵抗の内部構造は左図のようにCの字形状をして います。例えば、端子①と②を使用していると仮定すると、つまみの回 転量を多くすると、抵抗値は大きくなり、回転量を少なくすると抵抗値は 小さくなり、抵抗値を変化させることができる仕組みになっています。

こうでん

電気抵抗値は物体の長さが長くなるにつれて増大し、断面積が大きく なると減少するという性質があるので、このことを踏まえていただくと可 変抵抗器の仕組みをイメージしやすいと思います。

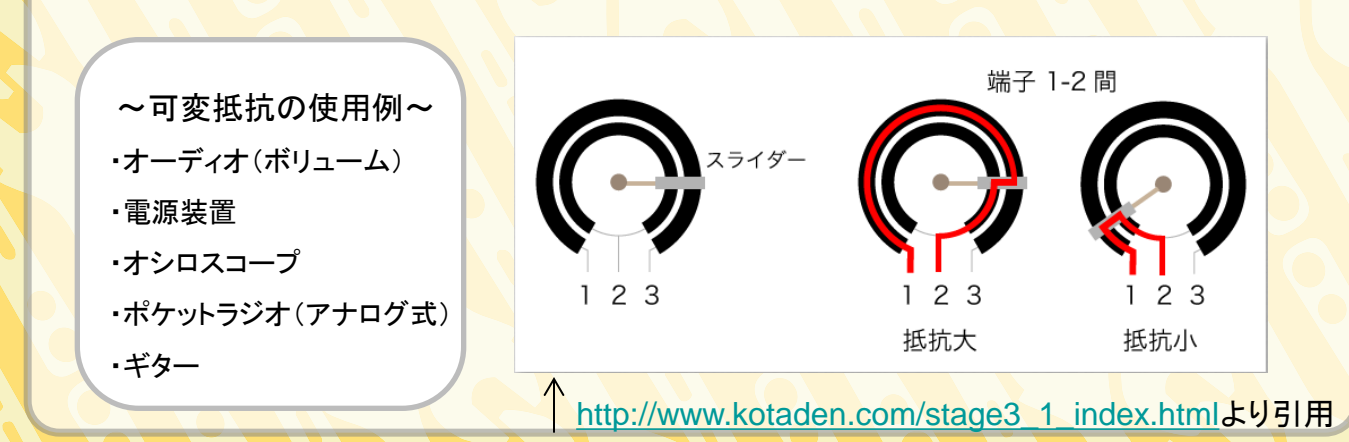

#### <mark>ものづくり基盤センター</mark>

ものづくり基盤センターの愛称 cremo には, ものを創造するという意味が込められ ています。cremo では皆さんのアイディアを形にできる体制を整えています。 ものづくりを存分に楽しんで下さい。

ホームページ http://www.muroran-it.ac.jp/cremo/